## SAP ABAP table SWR\_OBJECT {WAPI: Structure for objects}

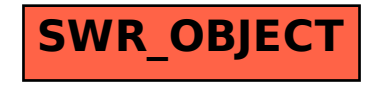